## **Klassische Gatter (Auswahl)**

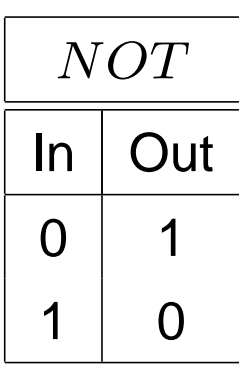

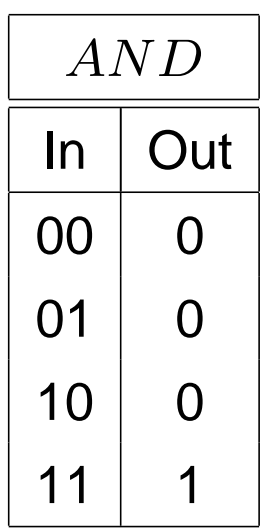

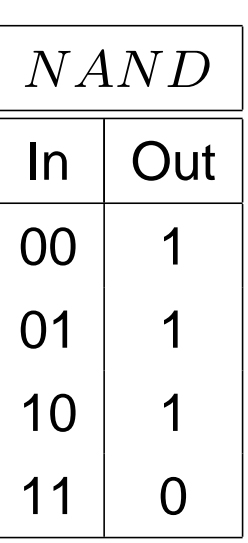

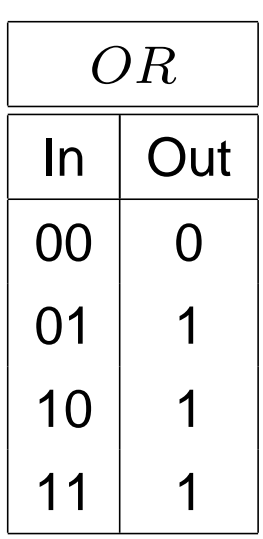

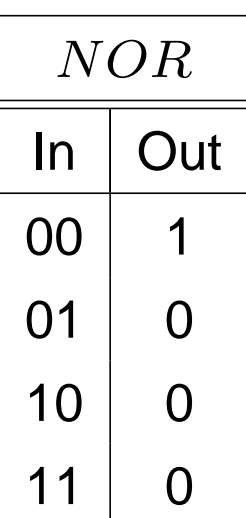

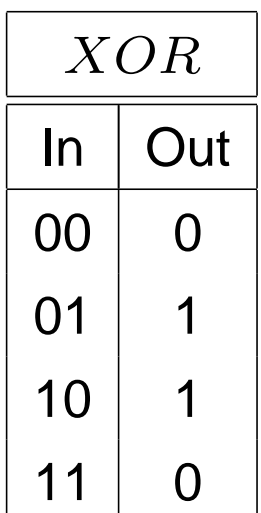

## **Klassische Gatter (Auswahl, Forts.)**

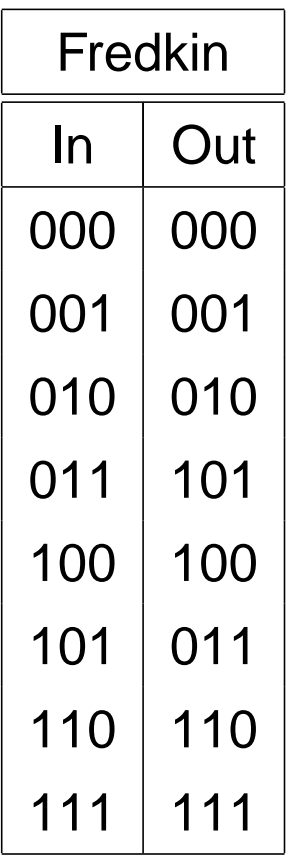

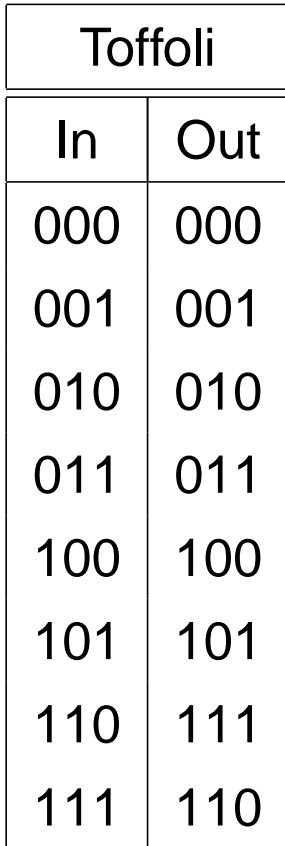

## **1-Qubit-Gatter (Auswahl)**

Pauli-Matrix (x):  
\n
$$
X \equiv \hat{\sigma}_x = \begin{pmatrix} 0 & 1 \\ 1 & 0 \end{pmatrix}
$$

Pauli-Matrix 
$$
(y)
$$
:  
\n $Y \equiv \hat{\sigma}_y = \begin{pmatrix} 0 & -i \\ i & 0 \end{pmatrix}$ 

Pauli-Matrix (z):  
\n
$$
Z \equiv \hat{\sigma}_z = \begin{pmatrix} 1 & 0 \\ 0 & -1 \end{pmatrix}
$$

Hadamard:

$$
H = \frac{1}{\sqrt{2}} \begin{pmatrix} 1 & 1 \\ 1 & -1 \end{pmatrix}
$$

Phase:

$$
S = \left(\begin{array}{cc} 1 & 0 \\ 0 & i \end{array}\right)
$$

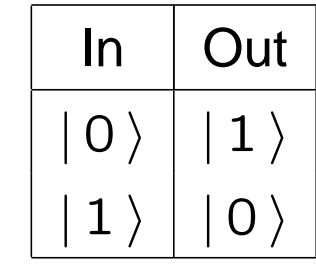

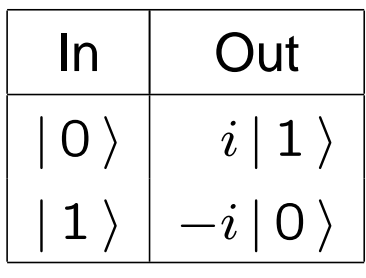

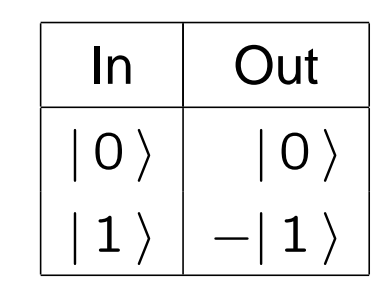

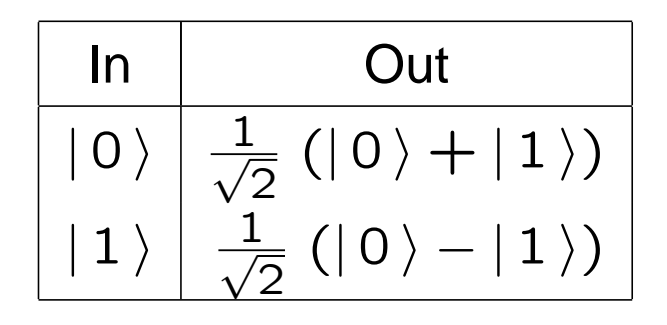

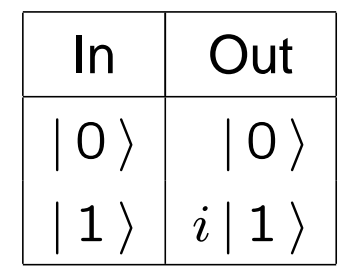

**1-Qubit-Gatter (Auswahl, Forts.)**

" $\pi/8$ "-Gatter:

$$
T = \begin{pmatrix} 1 & 0 \\ 0 & e^{i\frac{\pi}{4}} \end{pmatrix}
$$
  
=  $e^{i\frac{\pi}{8}} \begin{pmatrix} e^{-i\frac{\pi}{8}} & 0 \\ 0 & e^{i\frac{\pi}{8}} \end{pmatrix}$ 

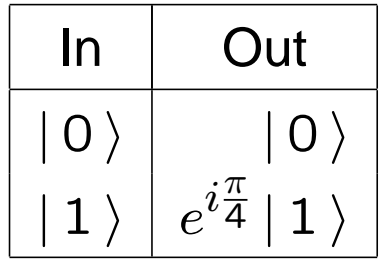

## **2-Qubit-Gatter CNOT**

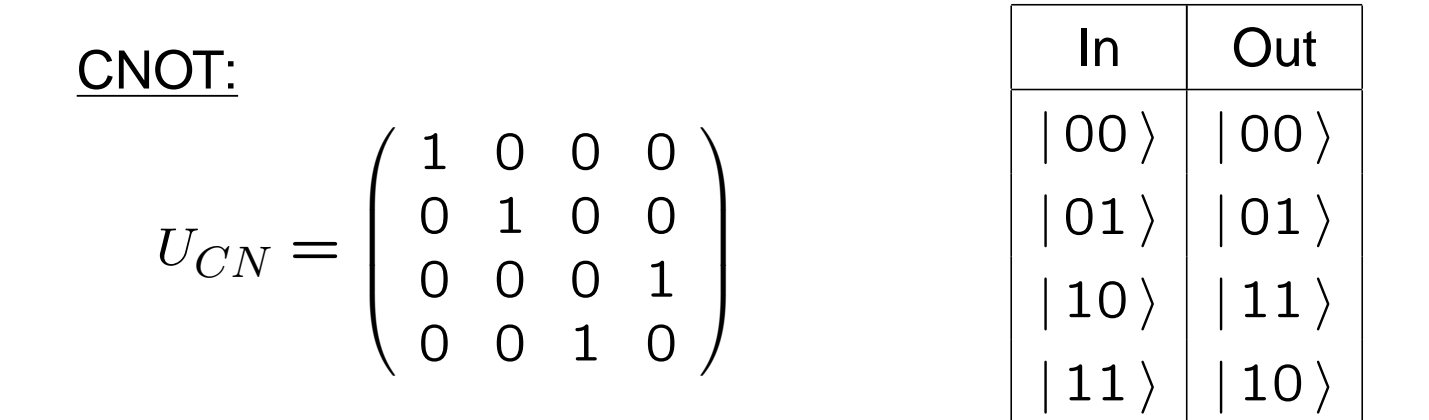